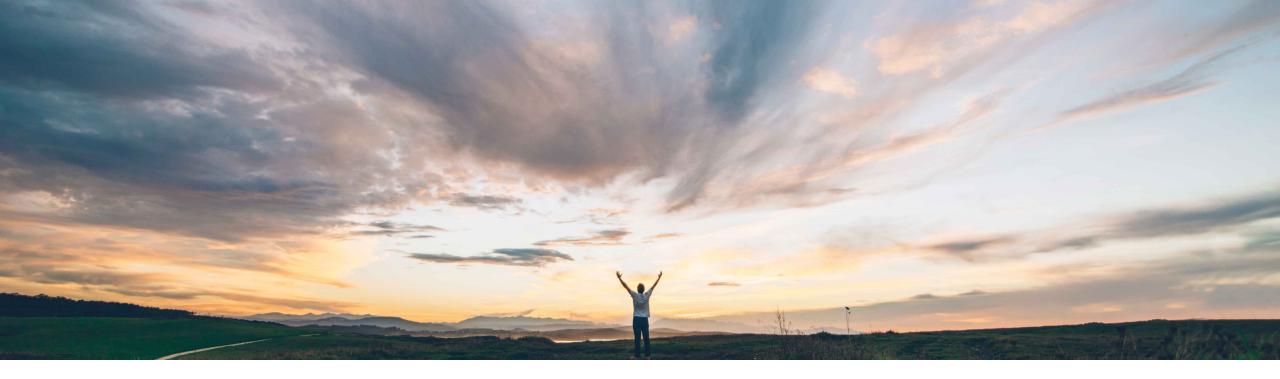

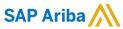

# Feature at a Glance Ability to save changes in test sites in Intelligent Configuration Manager

Arundhati Kumar, SAP Ariba Target GA: August, 2020

CONFIDENTIAL

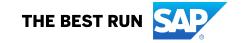

2

## Introducing: Ability to save changes in test sites in Intelligent Configuration Manager

#### **Customer challenge**

Today, customers in ICM can only create packages of configuration changes and move them to production. If you do not want to promote the changes to production, you are forced to either keep the package in pending deployment for eternity, or discard the package which will revert the changes in test.

## Meet that challenge with

#### **SAP** Ariba

With this release, customer administrators can save all configuration changes only in the test site, without deploying them in the production site. For example, if you want to test some configuration changes in your test site and don't want to deploy them in the production site. The advanced option is available for customer administrators in 2 steps: creating packages and approving packages.

#### **Experience key benefits**

With this feature, customers will be able to create site specific changes allowing them to complete the end to end change but not be forced to promote to production. The package will be closed after its been tested and no longer will show up as a package to be deployed.

#### Solution area

SAP Ariba Buying and Invoicing SAP Ariba Buying SAP Ariba Invoice Management SAP Ariba Contract Invoicing SAP Ariba Catalog SAP Ariba Contracts SAP Ariba Sourcing

#### Implementation information

This feature is **automatically on** for all customers with the applicable solutions and is ready for immediate use.

#### **Prerequisites and Restrictions**

To access Intelligent Configuration Manager, you must be a member of the Customer Administrator group.

© 2020 SAP SE or an SAP affiliate company. All rights reserved. | CONFIDENTIAL

## Feature at a Glance

# Introducing: Ability to save changes in test sites in Intelligent Configuration Manager

#### **Feature enhancements:**

- On the Review package and Approve package pages, a new Advanced options menu has been added below the Parameters table.
  - ✓ Advanced options
     ✓ Save changes in test site only If selected, you cannot deploy this package to the production site.

- When this option is selected, all changes in the package are **saved only in the test site**. You cannot deploy this package to the production site. With this, some parameters may show different values in test and production sites. You can still check the configuration differences on the Manage Parameters page using the Show differences between test and production filter option.
- On the **Approve package** page, when you select the **Save changes in test site only** checkbox, it disables the **Reject** button. Similarly, when you uncheck the **Save changes in test site only** checkbox, it enables the **Reject** button.
- On the Home page, the Activities tile and Packages tab show closed status.

© 2020 SAP SE or an SAP affiliate company. All rights reserved. | CONFIDENTIAL

### **Feature at a Glance**

# Introducing: Ability to view field configurations in Intelligent Configuration Manager

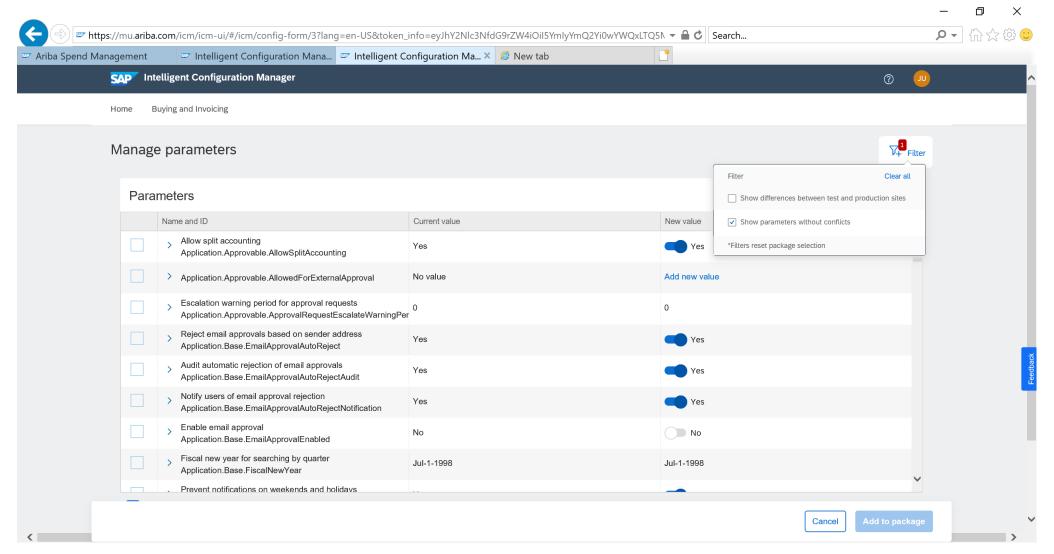

© 2020 SAP SE or an SAP affiliate company. All rights reserved. | CONFIDENTIAL